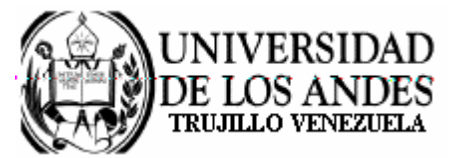

Núcleo Universitario "Rafael Rangel" **CONSEJO DE NÚCLEO** 

## **AGENDA CONSEJO DE NÚCLEO EXTRAORDINARIO**

FECHA: 23.09.2008

LUGAR: Sala Consejo de Núcleo

HORA: 2:00 p.m.

## PUNTO ÚNICO A TRATAR:

Sobre Informes de Horas Asistenciales Docentes, correspondientes al  $\bullet$ semestre A-2008.

> Dr. Eric Brown Vicerrector-Decano, Presidente del Consejo de Núcleo